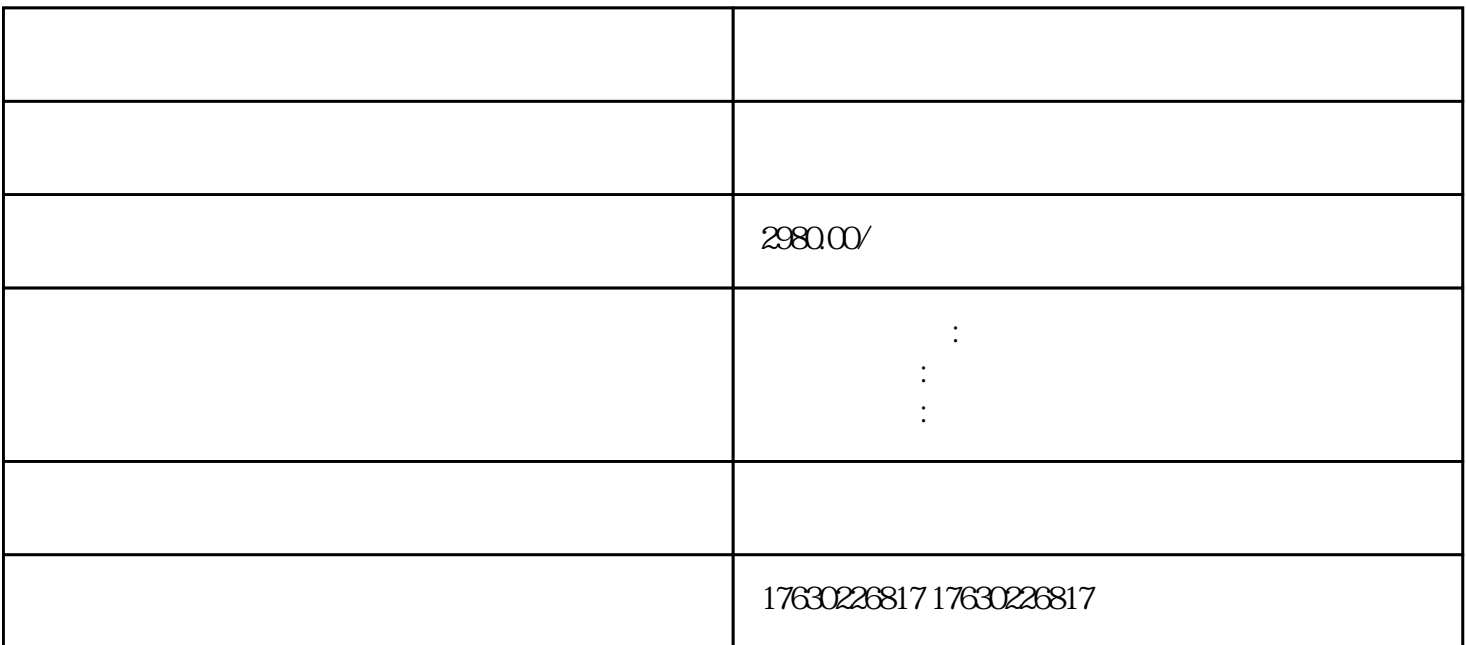

 $1000 \quad (\hspace{2em} )$ 

 $0$ 

 $\frac{1}{2}$ 

 $\mathcal{L}_{\mathcal{A}}$ 

 $1$ 

 $2<sub>z</sub>$ 

 $+1$ 

 $\mathcal{P}$ 

- $10$ 那么需要做什么呢?基本步骤:  $1$ 2、卡位选品值。
- $3<sub>2</sub>$  $4\hskip 1.6cm$  $\big)$
- $5\,$